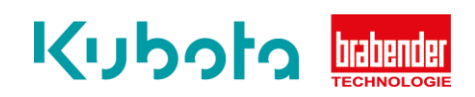

## **TECHNISCHE** KURZANLEITUNG

Konfiguration und Speicherung der IP Einstellungen – ISC-CM Plus

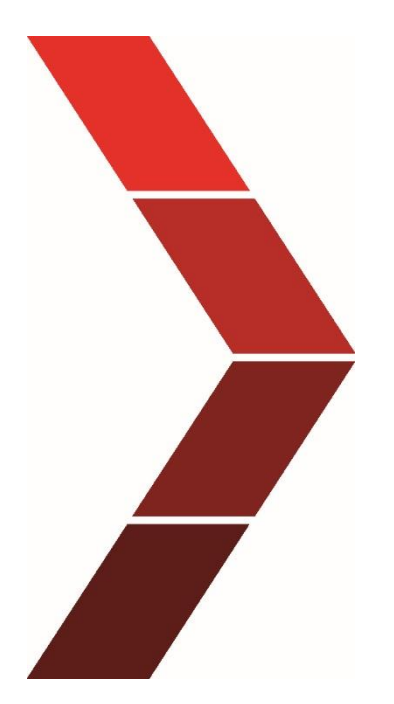

Beschreibung

Die technische Kurzanleitung erläutert das schrittweise Vorgehen um eine Konfiguration der IP Einstellungen des ISC-CM Plus abzuspeichern.

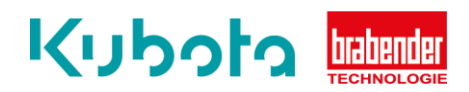

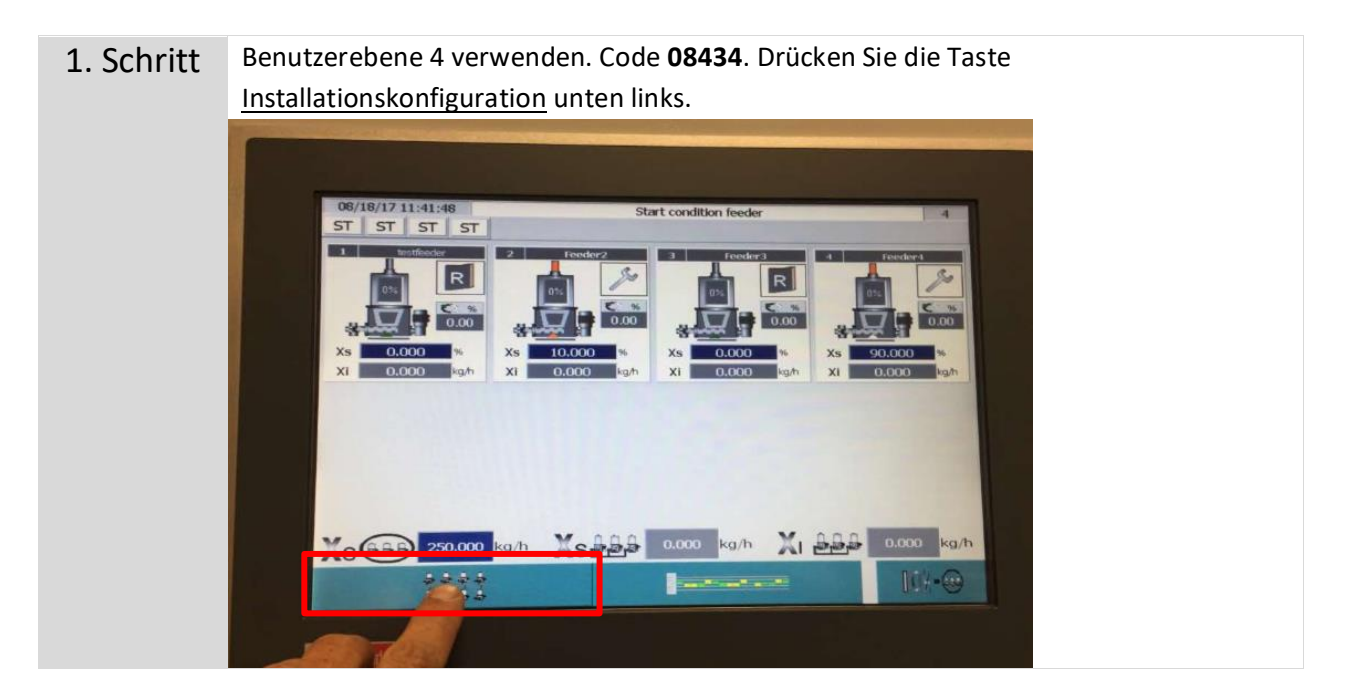

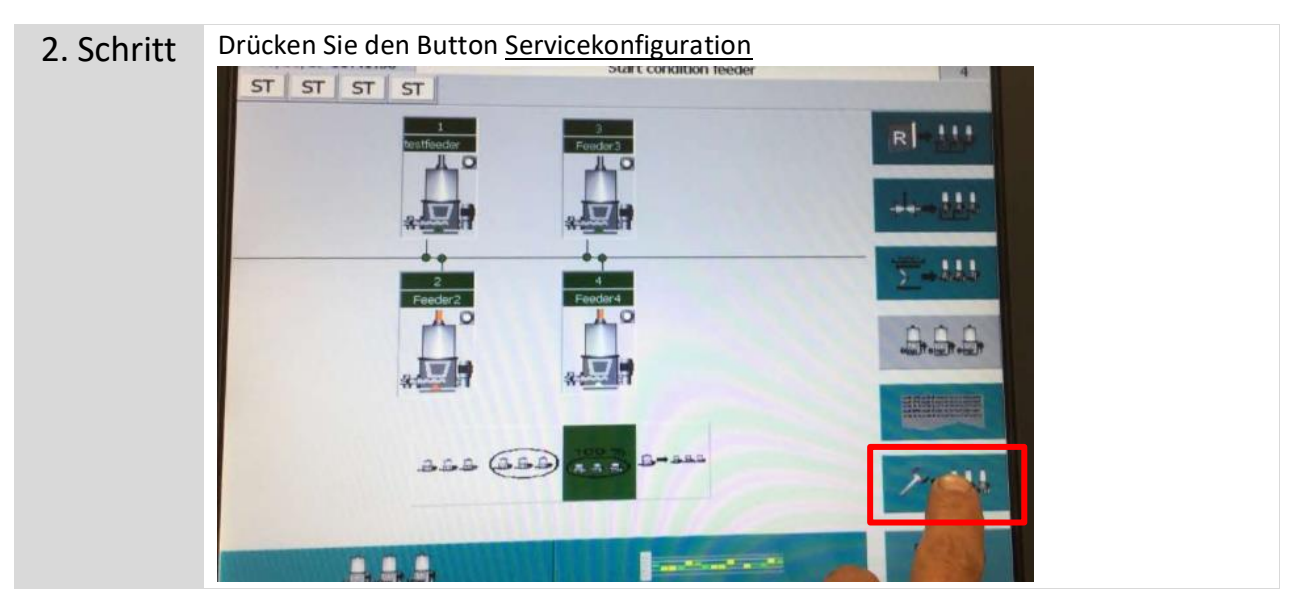

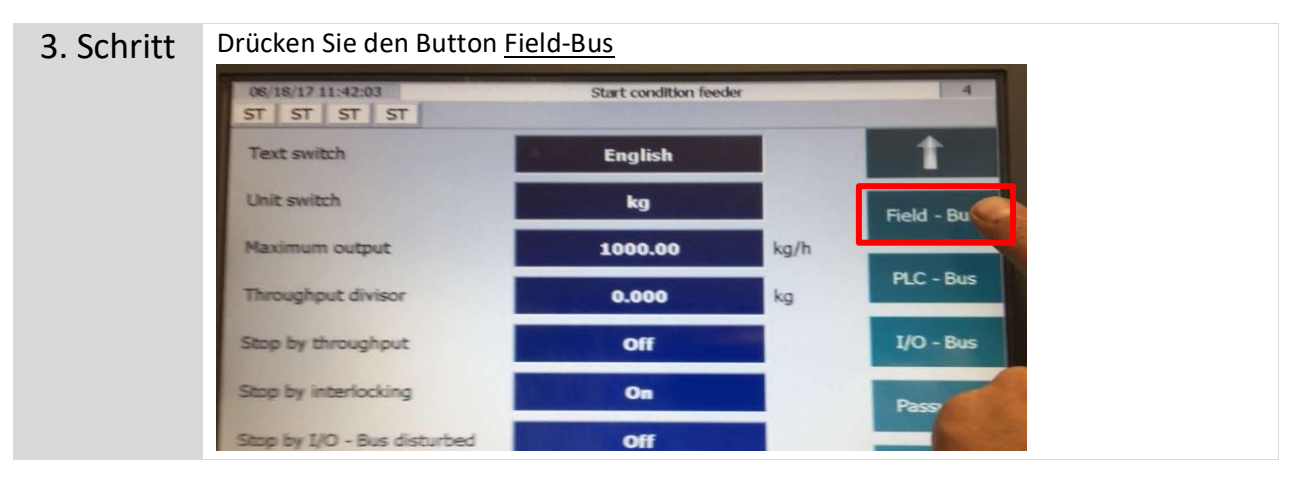

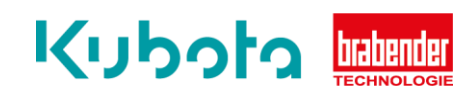

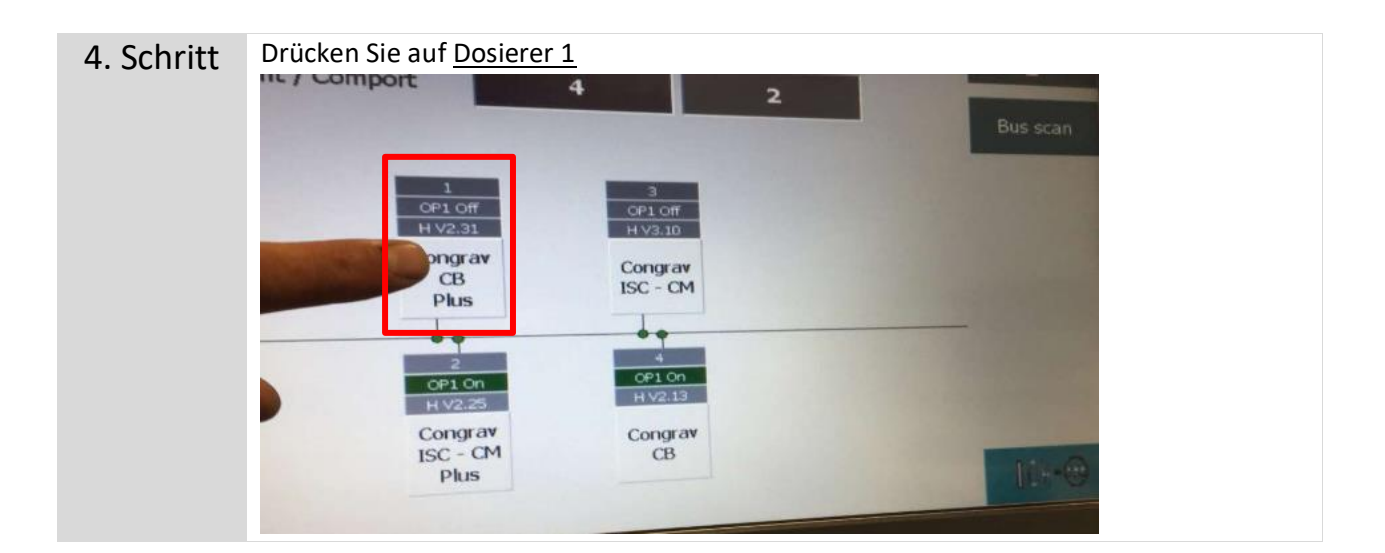

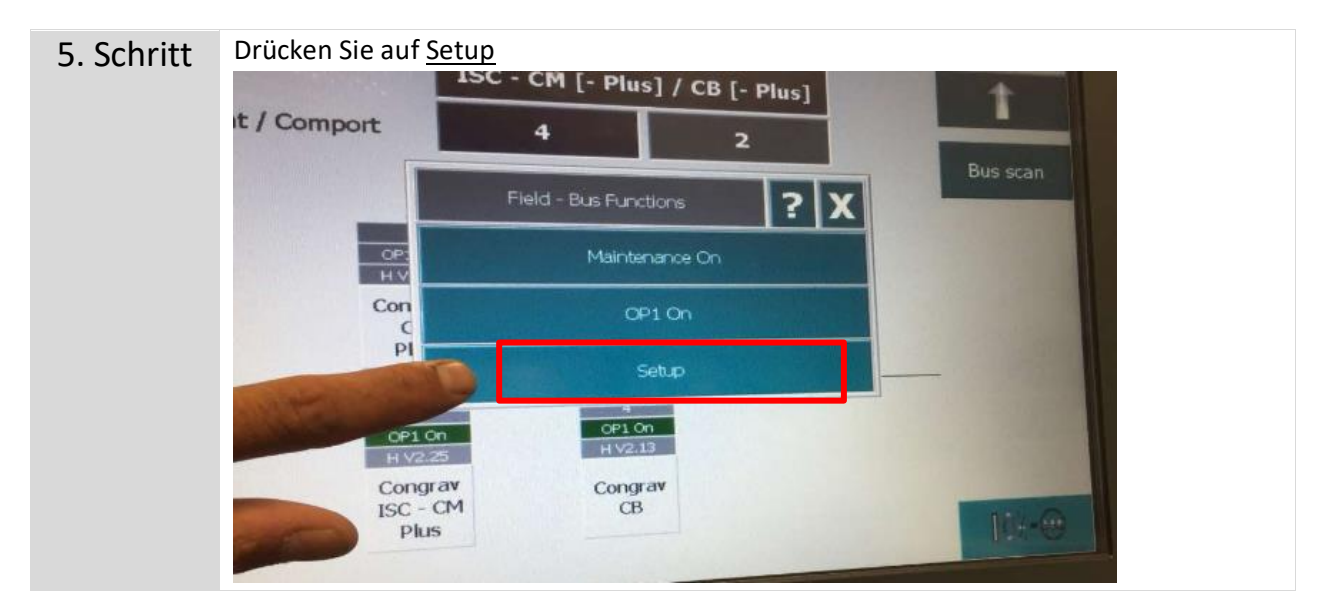

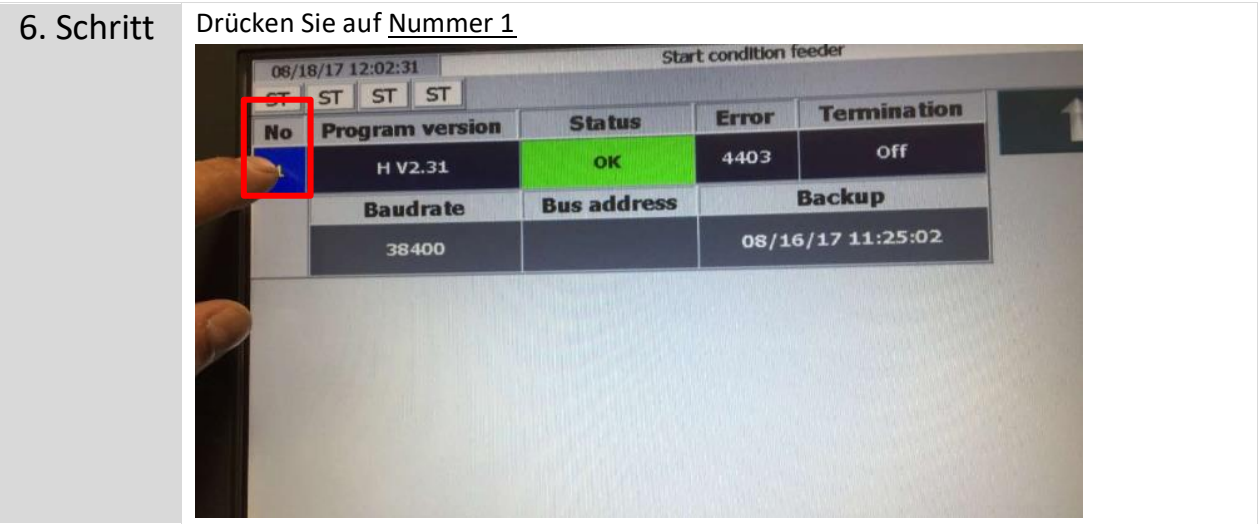

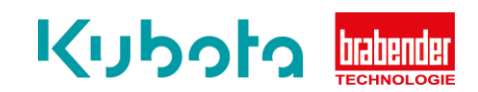

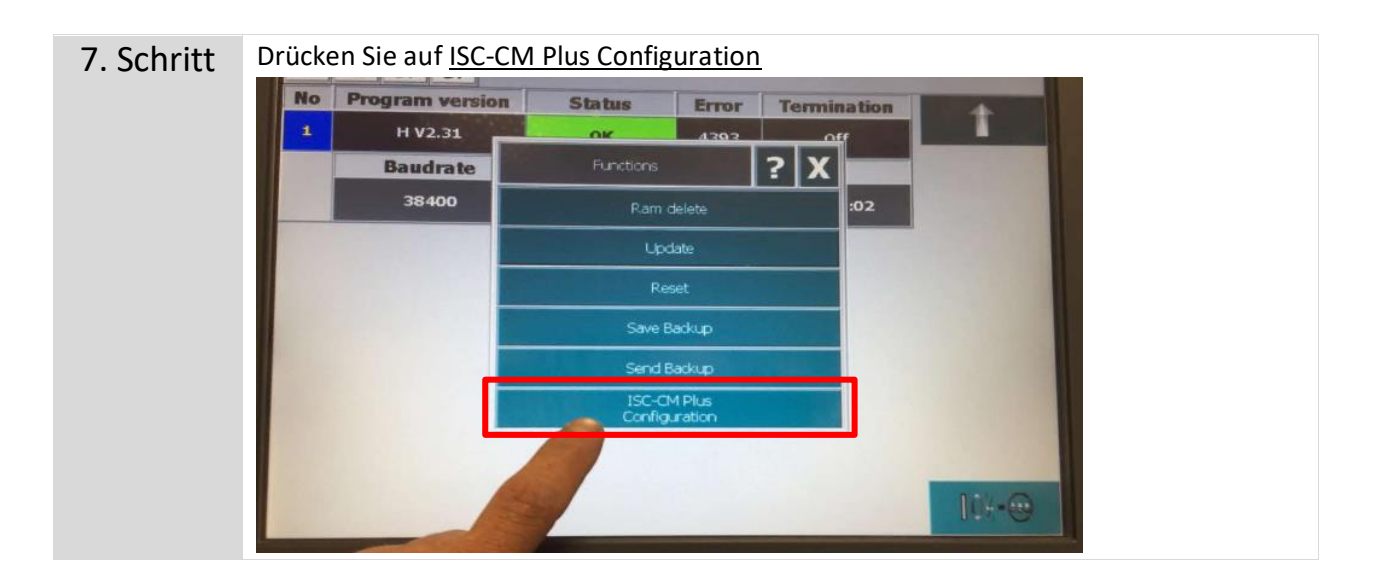

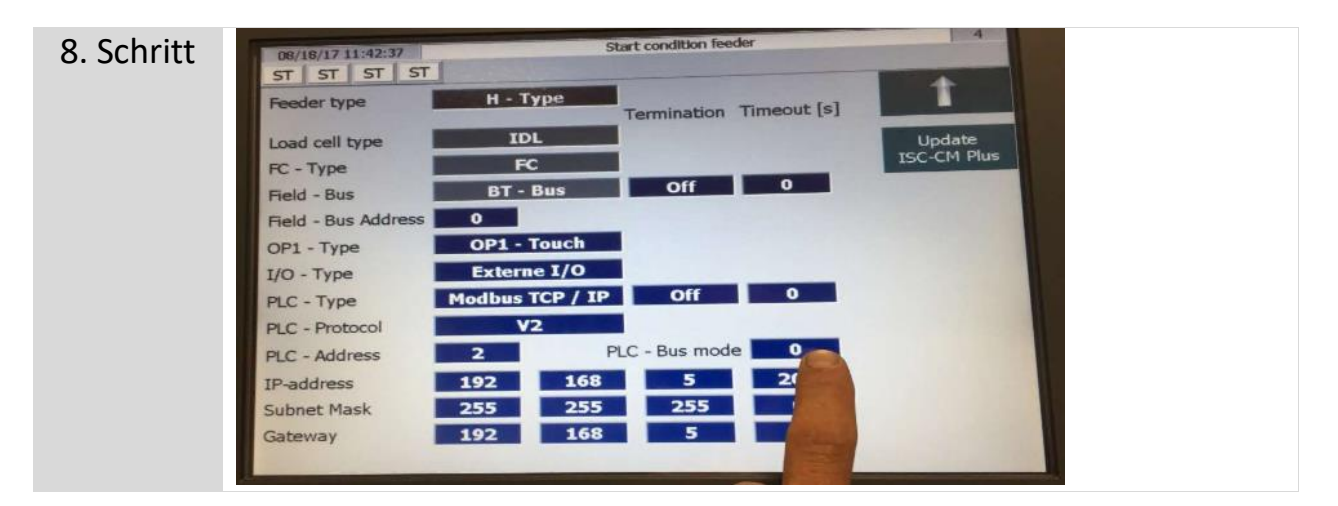

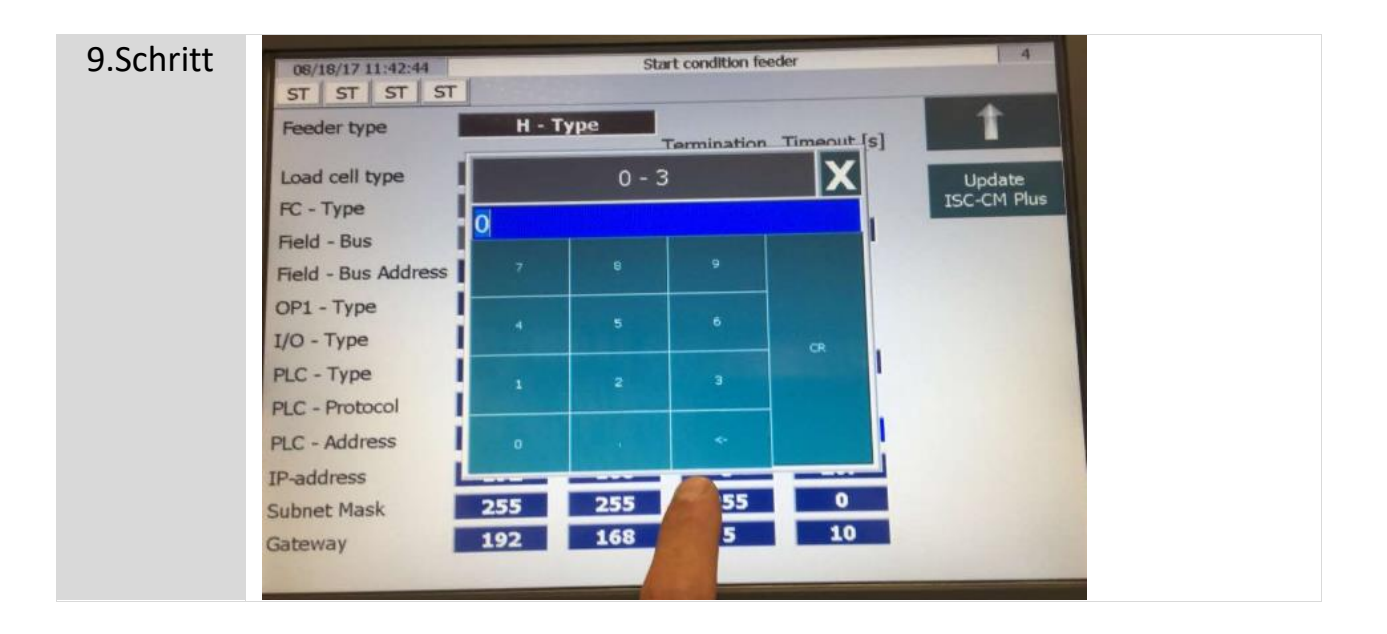

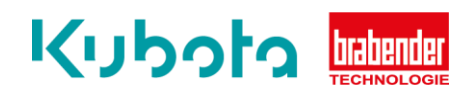

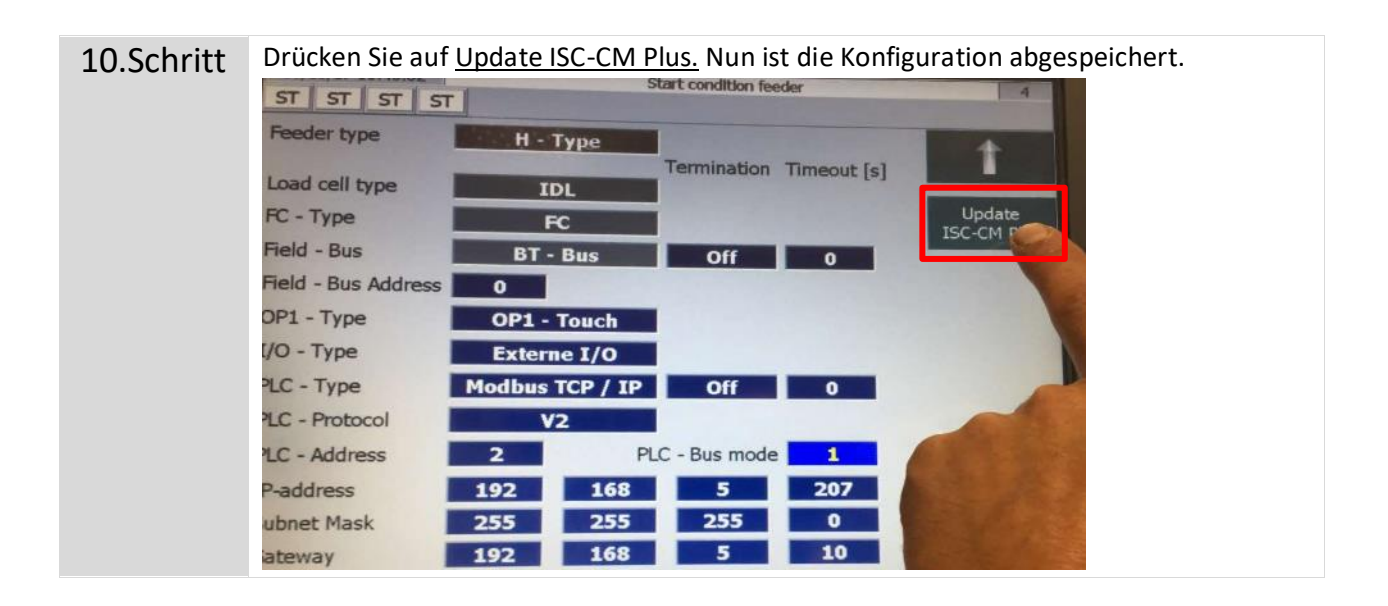